<span id="page-0-1"></span><span id="page-0-0"></span>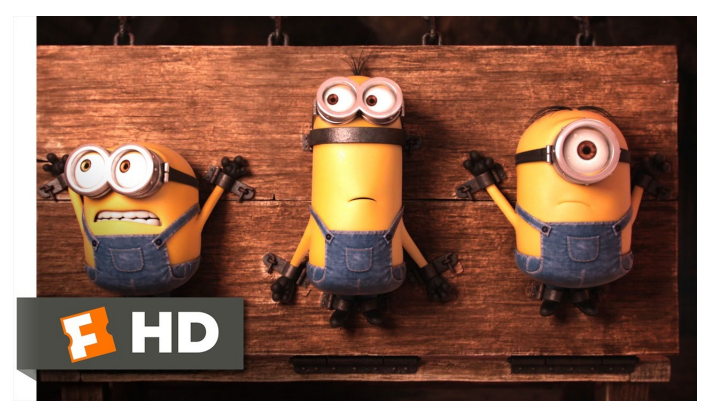

Fonte: [ash.atozviews.com](https://ash.atozviews.com)

# Compacto dos melhores momentos AULA 24

# Introdução

#### <span id="page-1-0"></span>**Problema**: Dada uma string pat e uma string txt, encontrar uma (todas) ocorrência(s) de pat em txt.

Ξ

 $\Omega$ 

#### Exemplo: encontre ATTGG em:

TGGTAAGCGGTTCCTGCCCCGGCTCAGGGCCAAGAACAGATGAGACAGCTGAGTGATGGGCCAAACAGGATATCTGTGG TAAGCAGTTCCTGCCCCGGCTCGGGGCCAAGAACAGATGGTCCCCAGATGCGGTCCAGCCCTCAGCAGTTTCTAGTGAA TCATCAGATGTTTCCAGGGTGCCCCAAGGACCTGAAAATGACCCTGTACCTTATTTGAACTAACCAATCAGTTCGCTTC TCGCTTCTGTTCGCGCGCTTCCGCTCTCCGAGCTCAATAAAAGAGCCCACAACCCCTCACTCGGCGCGCCAGTCTTCCG ATAGACTGCGTCGCCCGGGTACCCGTATTCCCAATAAAGCCTCTTGCTGTTTGCATCCGAATCGTGGTCTCGCTGTTCC TTGGGAGGGTCTCCTCTGAGTGATTGACTACCCACGACGGGGGTCTTTCATTTGGGGGCTCGTCCGGGATTTGGAGACC CCTGCCCAGGGACCACCGACCCACCACCGGGAGGTAAGCTGGCCAGCAACTTATCTGTGTCTGTCCGATTGTCTAGTGT CTATGTTTGATGTTATGCGCCTGCGTCTGTACTAGTTAGCTAACTAGCTCTGTATCTGGCGGACCCGTGGTGGAACTGA CGAGTTCTGAACACCCGGCCGCAACCCTGGGAGACGTCCCAGGGACTTTGGGGGCCGTTTTTGTGGCCCGACCTGAGGA AGGGAGTCGATGTGGAATCCGACCCCGTCAGGATATGTGGTTCTGGTAGGAGACGAGAACCTAAAACAGTTCCCGCCTC CGTCTGAATTTTTGCTTTCGGTTTGGAACCGAAGCCGCGCGTCTTGTCTGCTGCAGCATCGTTCTGTGTTGTCTCTGTC TGACTGTGTTTCTGTATTTGTCTGAAAATTAGGGCCAGACTGTTACCACTCCCTTAAGTTTGACCTTAGGTCACTGGAA AGATGTCGAGCGGATCGCTCACAACCAGTCGGTAGATGTCAAGAAGAGACGTTGGGTTACCTTCTGCTCTGCAGAATGG CCAACCTTTAACGTCGGATGGCCGCGAGACGGCACCTTTAACCGAGACCTCATCACCCAGGTTAAGATCAAGGTCTTTT CACCTGGCCCGCATGGACACCCAGACCAGGTCCCCTACATCGTGACCTGGGAAGCCTTGGCTTTTGACCCCCCTCCCTG GGTCAAGCCCTTTGTACACCCTAAGCCTCCGCCTCCTCTTCCTCCATCCGCCCCGTCTCTCCCCCTTGAACCTCCTCGT TCGACCCCGCCTCGATCCTCCCTTTATCCAGCCCTCACTCCTTCTCTAGGCGCCGGAATTCGTTAACTCGAGGATCCGG CTGTGGAATGTGTGTCAGTTAGGGTGTGGAAAGTCCCCAGGCTCCCCAGCAGGCAGAAGTATGCAAAGCATGCATCTCA ATTAGTCAGCAACCAGGTGTGGAAAGTCCCCAGGCTCCCCAGCAGGCAGAAGTATGCAAAGCATGCATCTCAATTAGTC AGCAACCATAGTCCCGCCCCTAACTCCGCCCATCCCGCCCCTAACTCCGCCCAGTTCCGCCCATTCTCCGCCCCATGGC TGACTAATTTTTTTTATTTATGCAGAGGCCGAGGCCGCCTCGGCCTCTGAGCTATTCCAGAAGTAGTGAGGAGGCTTTT AAAAGCTGCCCAAGCTGATCCCCGGGGGCAATGAGATATGAAAAAGCCTGAACTCACC GCGACGTCTGTCGAGAAGTTTCTGATCGAAAAGTTCGACAGCGTCTCCGACCTGATGCAGCTCTC[CGG](#page-0-0)AGCC[AAG](#page-1-0)[AA](#page-2-0)[T](#page-0-1)

<span id="page-2-0"></span>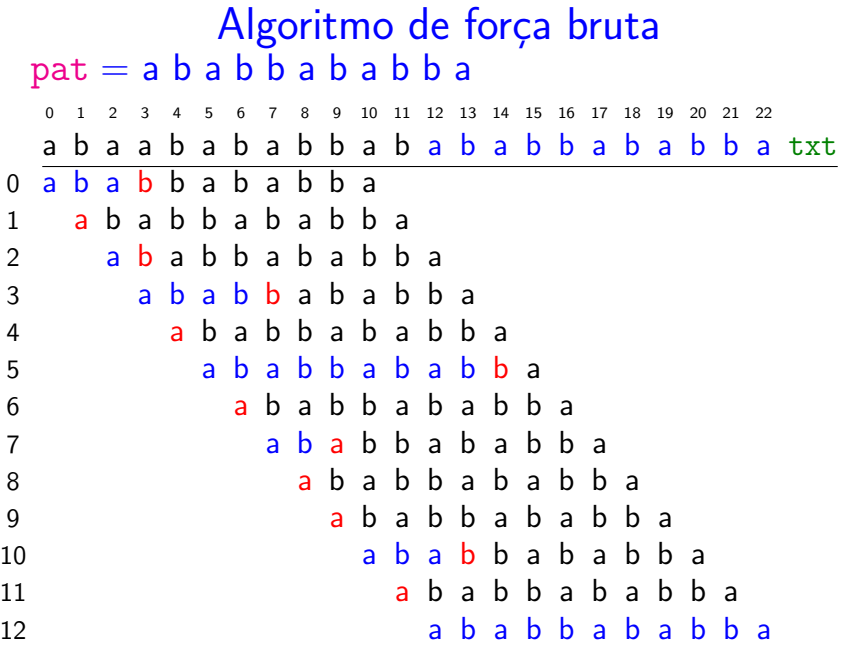

O consumo de tempo de search() força-bruta no pior caso é  $O((n - m + 1)m)$ .

O consumo de tempo de search() força-bruta no melhor caso é  $O(n - m + 1)$ .

Isto significa que no pior caso o consumo de tempo  $é$  essencialmente proporcional a  $m n$ .

Em geral o algoritmo é rápido e faz não mais que  $1.1 \times n$  comparações. **KORKAR KERKER SAGA** 

#### O primeiro algoritmo de R.S. Boyer e J.S. Moore (1977) é baseado na seguinte heurística.

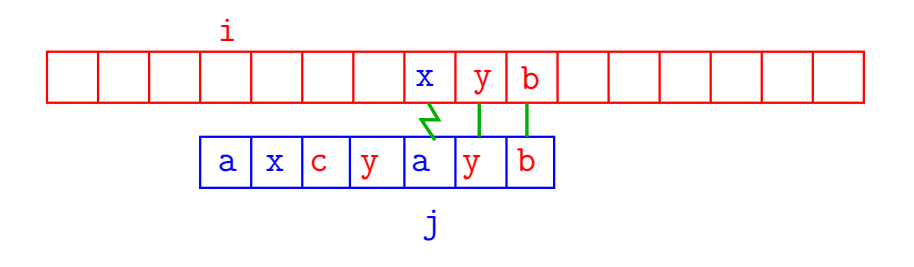

**KORK EXTERNE PROVIDE** 

O primeiro algoritmo de R.S. Boyer e J.S. Moore (1977) é baseado na seguinte heurística.

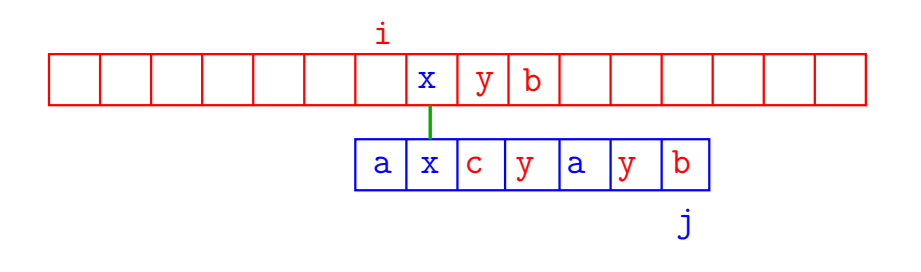

**KORK EXTERNE PROVIDE** 

#### Bad-character heuristic

Para implementar essa ideia fazemos um pré-processamento de pat, determinando para cada símbolo x do alfabeto a posição de sua última ocorrência em pat.

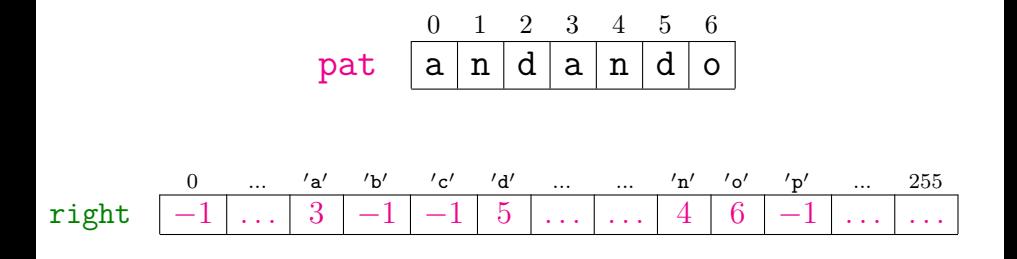

**KOD KAR KED KED E YOUN** 

# $pat = a n d a n d o$

0 1 2 3 4 5 6 7 8 9 10 11 12 13 14 15 16 17 18 19 20 21 22 23 24 25 26 27 28 29 30 31

as andorinhas and am and ando altotxt

K ロ ▶ K @ ▶ K 할 ▶ K 할 ▶ . 할 . K 9 Q @

1 a n d a n d o

#### $pat = a n d a n d o$

0 1 2 3 4 5 6 7 8 9 10 11 12 13 14 15 16 17 18 19 20 21 22 23 24 25 26 27 28 29 30 31

as andorinhas and am and ando altotxt

K ロ ▶ K 個 ▶ K 할 ▶ K 할 ▶ 이 할 → 이익 @

1 a n d a n d o

 $2$  and and  $0$ 

#### $pat = a n d a n d o$

0 1 2 3 4 5 6 7 8 9 10 11 12 13 14 15 16 17 18 19 20 21 22 23 24 25 26 27 28 29 30 31

as andorinhas and am and ando altotxt

- 1 a n d a n d o
- 2 a n d a n d o
- 3 a n d a n d o

#### $pat = a n d a n d o$ 0 1 2 3 4 5 6 7 8 9 10 11 12 13 14 15 16 17 18 19 20 21 22 23 24 25 26 27 28 29 30 31 as andorinhas and am and ando altotxt 1 a n d a n d o 2 and and o 3 a n d a n d o 4 a n d a n d o

```
pat = a n d a n d o0 1 2 3 4 5 6 7 8 9 10 11 12 13 14 15 16 17 18 19 20 21 22 23 24 25 26 27 28 29 30 31
 as andorinhas and am and ando altotxt
1 a n d a n d o
2 and and o
3 a n d a n d o
4 and and o
5 a n d a n d o
```

```
pat = a n d a n d o0 1 2 3 4 5 6 7 8 9 10 11 12 13 14 15 16 17 18 19 20 21 22 23 24 25 26 27 28 29 30 31
 as andorinhas and am and ando altotxt
1 a n d a n d o
2 and and o
3 a n d a n d o
4 and and o
5 a n d a n d o
6 a n d a n d o
```

```
pat = a n d a n d o0 1 2 3 4 5 6 7 8 9 10 11 12 13 14 15 16 17 18 19 20 21 22 23 24 25 26 27 28 29 30 31
 as andorinhas and am and ando altotxt
1 a n d a n d o
2 and and o
3 a n d a n d o
4 and and o
5 a n d a n d o
6 a n d a n d o
7 a n d a n d o
```

```
pat = a n d a n d o0 1 2 3 4 5 6 7 8 9 10 11 12 13 14 15 16 17 18 19 20 21 22 23 24 25 26 27 28 29 30 31
 as andorinhas and am and ando altotxt
1 a n d a n d o
2 and and o
3 a n d a n d o
4 and and o
5 a n d a n d o
6 a n d a n d o
7 a n d a n d o
8 a n d a n d o
```
K ロ ▶ K @ ▶ K 할 ▶ K 할 ▶ 이 할 → 9 Q @

#### Conclusões

O consumo de tempo do algoritmo BoyerMoore no pior caso é  $O((n - m + 1)m)$ .

O consumo de tempo do algoritmo BoyerMoore no melhor caso é O(n*/*m).

Isto significa que no pior caso o consumo de tempo é essencialmente proporcional a mn e no melhor caso o algoritmo é **sublinear**.

**KORKAR KERKER ST VOOR** 

# Algoritmo KMP

Examina os caracteres de txt um a um, da esquerda para a direita, sem nunca retroceder.

Em cada iteração, o algoritmo sabe qual posição k de pat deve ser emparelhada com a próxima posição i+1 de txt.

O algoritmo KMP usa uma tabela dfa[][] que armazena os índices mágicos k.

O nome da tabela deriva da expressão deterministic finite-state automaton.

O algoritmo KMP simula o funcionamento do autômato de estados.KID KA KERKER KID KO

# Autômato de estados determinístico (DFA)

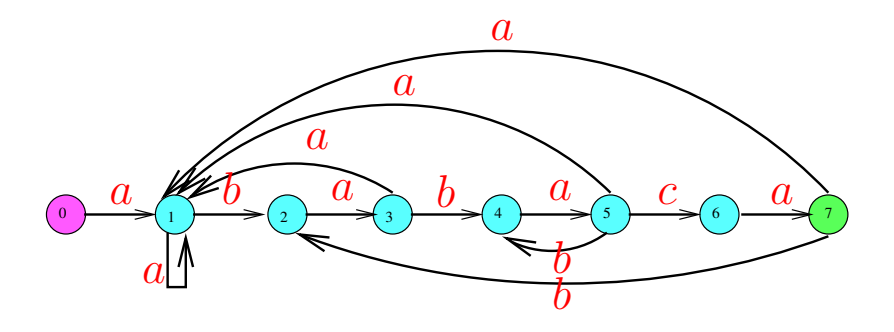

 $\qquad \qquad \exists x \in \{x \in \mathbb{R} \mid x \in \mathbb{R} \}$ 

- 0 *. .* 7 = conjunto de estados
- $\Sigma = \{a, b, c\} = \text{alfabeto}$
- *δ* = função de transição
- 0 é estado inicial e 7 é estado final

#### Exemplo:  $pat = ABABAC$

#### internal representation

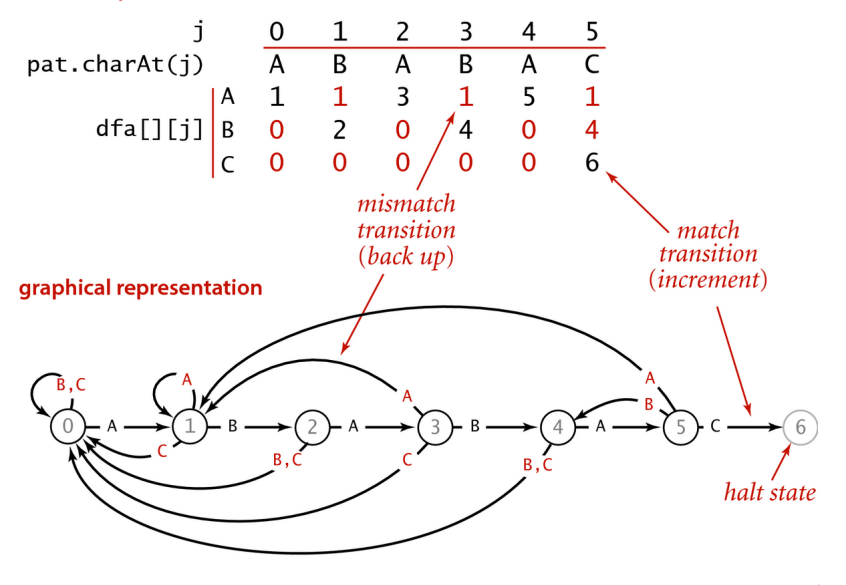

 $299$ 

# Algoritmo KMP

Retorna a posição a partir de onde pat ocorre em txt se pat não ocorre em txt retorna n.

```
public int search(String txt) {
  int i, n = \text{txt.length}();
  int j, m = pat. length();
  for (i = 0, j = 0; i < n & j < m; i++)j = dfa[txt.charAt(i)][j];if (j == m) return i - m;
  return n;
```
}

# Consumo de tempo

O consumo de tempo do algoritmo KMP é  $O(m + n)$ .

**Proposição**. O algoritmo KMP examina não mais que  $m + n$  caracteres.

Se levarmos em conta o tamanho do alfabeto, R, o consumo de tempo para construir o DFA é mR.

**KORKAR KERKER ST VOOR** 

#### Prato do dia

Que acontece se o padrão não é apenas uma string mas um conjunto de strings descrito por uma **expressão regular** como A\*|(A\*BA\*BA\*)\* ou  $((A*B|AC)D)$ , por exemplo?

Essa generalização do problema de busca é muito importante. A solução envolve o conceito de autômato de estados não determinístico.

**KORKARYKERKER POLO** 

AULA 25

K ロ K K 伊 K K ミ K K E K H → C W E K + O Q Q Q

# Expressões regulares

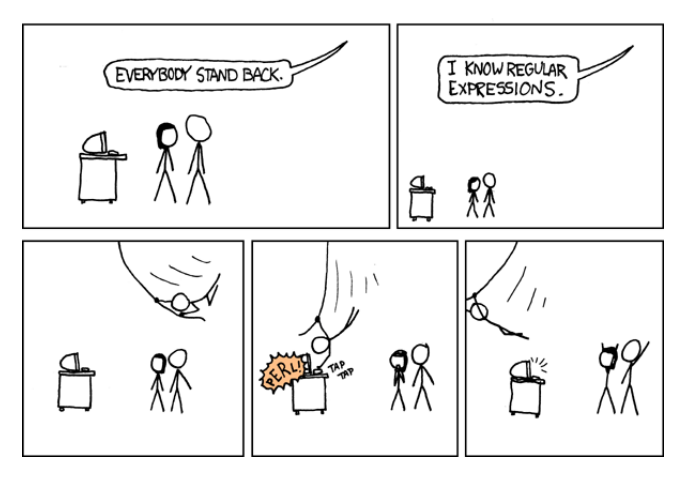

Fonte: <https://xkcd.com/208/> Referências: [Regular expressions \(SW\),](https://algs4.cs.princeton.edu/54regexp/) [slides \(SW\),](http://www.cs.princeton.edu/courses/archive/spr18/cos226/lectures/54RegularExpressions.pdf) [vídeo](https://www.youtube.com/watch?v=lpg7T6KdSGs) [\(SW\).](https://www.youtube.com/watch?v=lpg7T6KdSGs)

 $\mathbf{A} \equiv \mathbf{A} + \mathbf{A} + \mathbf{B} + \mathbf{A} + \mathbf{B} + \mathbf{A} + \mathbf{B} + \mathbf{A} + \mathbf{B} + \mathbf{A} + \mathbf{B} + \mathbf{A} + \mathbf{B} + \mathbf{A} + \mathbf{B} + \mathbf{A} + \mathbf{B} + \mathbf{A} + \mathbf{B} + \mathbf{A} + \mathbf{B} + \mathbf{A} + \mathbf{B} + \mathbf{A} + \mathbf{B} + \mathbf{A} + \mathbf{B} + \mathbf{A} + \mathbf{B} + \mathbf{A} + \math$ 

 $2990$ 

## Busca de padrões

**Problema**: Dado um conjunto L de strings, uma string txt, encontrar uma (todas) ocorrência(s) de padrões pat de L em txt.

Essa é uma generalização do problema de busca de substring.

O conjunto L será uma linguagem regular.

Linguagem regulares, mesmo infinitas, admitem uma representação bem compacta através de uma string que é uma expressão regular.

K □ K K 레 K K 레 K X X K K H X X K K H 제

Uma expressão regular define um conjunto de strings ou padrões sobre um alfabeto.

# Expressões regulares

Uma string re sobre um alfabeto é **expressão regular** se é:

- $\blacktriangleright$  a string vazia; ou
- $\triangleright$  a string formada por apenas um caractere/símbolo do alfabeto; ou
- uma string  $(re_1re_2)$  obtida através da " concatenação" de duas expressões regulares  $re_1$  e re $2$ ; ou
- uma string  $(re<sub>1</sub>|re<sub>2</sub>)$  obtida através da "união" de duas expressões regulares  $re_1$  e re2;
- ► uma string (re\*) obtida através do "operador fecho de Kleene".KID KA KERKER KID KO

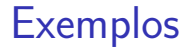

- $\triangleright$  concatenação: se ABC e DEF são padrões (ABCDEF) representa o padrão ABCDEF;
- $\rightarrow$  *ou*: ((((A | E) | I) | 0) | U) ou simplesmente  $A \mid E \mid I \mid 0 \mid U$  representa os padrões vogais;
- $\triangleright$  fecho:  $(A(B*)$ ) ou simplesmente AB<sup>\*</sup> representa todos os padrões A, AB, ABB, ABBB, ...

**KORKARYKERKER POLO** 

# Parênteses e precedência

Os parênteses em uma expressão regular podem ser omitidos.

**KORKARYKERKER POLO** 

Se isso ocorre, o cálculo é feito na ordem da precedência:

- $\triangleright$  estrela/fecho;
- $\triangleright$  concatenação;
- $\blacktriangleright$  união/ou;

# **Exemplos**

**KORKARYKERKER POLO** 

- $\triangleright$  A(B|C)D representa ABD e ACD;
- ► A<sup>\*</sup>|(AB<sup>\*</sup>B(C|A))<sup>\*</sup> representa
	- $\epsilon$ , A, AA, AAA...
	- ABC, ABBC, ABCABC. . .
	- ABA, ABBA, ABAABA. . .
	- ABA, ABBA, ABCABA. . .

# Abreviaturas

É conveniente utilizarmos abreviaturas como:

- $\blacktriangleright$  " $\cdot$ ": representa qualquer caractere, AB $\cdot$ BA representa ABABA, ABBBA, ABCBA, . . .
- $\blacktriangleright$  "+": fecho um uma ou mais cópias, A+B representa AB, AAB, AAAB, AAAAB, . . .
- $\blacktriangleright$  "?": zero ou uma cópia,  $(AB)$ ?C\* representa C, CC, CCC, ... ABC, ABCC, ABCCC, ...
- $\triangleright$  {k}: k cópias, (AB) {3} representa ABABAB
- $\blacktriangleright$  [ ]: conjunto, [AEIOU]  $*$  representa todos os padrões de vogais.

E muitas mais . . .

## Busca de padrões

**Problema**: Dada uma expressão regular regexp e uma string txt, encontrar uma (todas) ocorrência(s) de padrões pat de regexp em txt.

#### **Teorema de Kleene**

Para toda regexp existe um dfa que reconhece as strings representadas pela regexp. Para todo dfa existe uma regexp representa as strings reconhecidas pelo dfa.

4 0 > 4 4 + 4 = + 4 = + = + + 0 4 0 +

#### Plano

Proceder como no algoritmo KMP, dadas as strings regexp e txt:

- $\triangleright$  construir um autômato dfa que reconhece as strings em regexp;
- $\triangleright$  examinar os caracteres de txt andando no autômato.

**Dificuldade**: o autômato dfa pode ter um número exponencial de estados no tamanho m da regexp.

KELK KØLK VELKEN EL 1990

# Solução

Utilizar outro tipo de autômato.

Substituir um DFA por um NFA (nondeterministic finite-state automata).

#### **Teorema de Kleene**

Para toda regexp existe um nfa que reconhece as strings representadas por regexp. Para todo nfa existe uma regexp representa as strings reconhecidas por dfa.

**Boa notícia**: o autômato nfa tem m+1 estados.

**KORKAR KERKER SAGA** 

## NFA:  $(A (B | C) * D) E)$

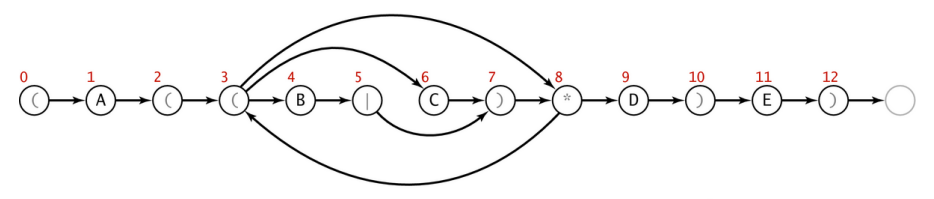

One-state-per-character NFA corresponding to the pattern ( $A$  ( $(B | C) * D$ ) E)

K ロ ▶ K @ ▶ K 할 ▶ K 할 ▶ - 할 → 9 Q @

#### regexp para nfa

Por simplicidade, o algoritmo supõe que o primeiro caractere da regexp é '(' e o útimo é ').

nfa tem um estado para cada caractere na regexp.

Arcos vermelho correspondem a  $\epsilon$ -**transições**: mudamos do estado sem soletrar caractere de txt.

**Arcos pretos** correspondem a transições que mudamos de estado após soletrar um caractere de txt; como em um dfa.

Aceita se **existe** uma sequência de transições que, após soletrar todos os caracteres em txt, que termina em um estado de aceite.K □ K K 레 K K 레 K X X K K H X X K K H 제

#### NFA:  $((A * B | A C) D)$

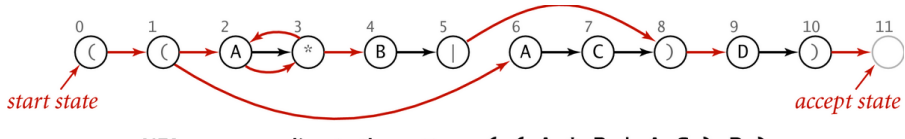

NFA corresponding to the pattern  $($   $($   $A * B | A C) D)$ 

K ロ ▶ K 個 ▶ K 결 ▶ K 결 ▶ │ 결 │ K 9 Q Q
## NFA: soletrando

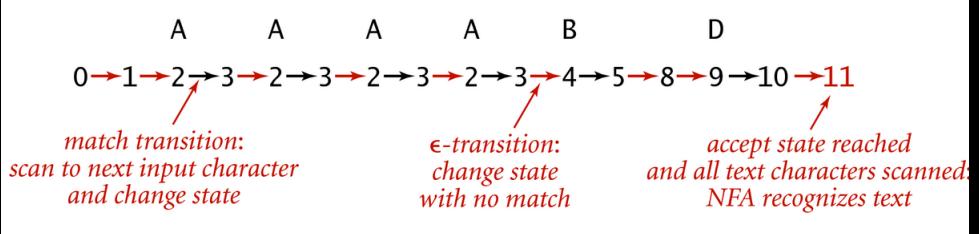

Finding a pattern with  $( (A * B | A C) D)$  NFA

 $\left\{ \begin{array}{ccc} 1 & 0 & 0 \\ 0 & 1 & 0 \\ 0 & 0 & 0 \\ 0 & 0 & 0 \\ 0 & 0 & 0 \\ 0 & 0 & 0 \\ 0 & 0 & 0 \\ 0 & 0 & 0 \\ 0 & 0 & 0 \\ 0 & 0 & 0 \\ 0 & 0 & 0 \\ 0 & 0 & 0 \\ 0 & 0 & 0 \\ 0 & 0 & 0 \\ 0 & 0 & 0 & 0 \\ 0 & 0 & 0 & 0 \\ 0 & 0 & 0 & 0 \\ 0 & 0 & 0 & 0 & 0 \\ 0 & 0 & 0 & 0 & 0 \\ 0 & 0 & 0 & 0 & 0 \\ 0$ 

ミー  $2Q$ 

## NFA: soletrando

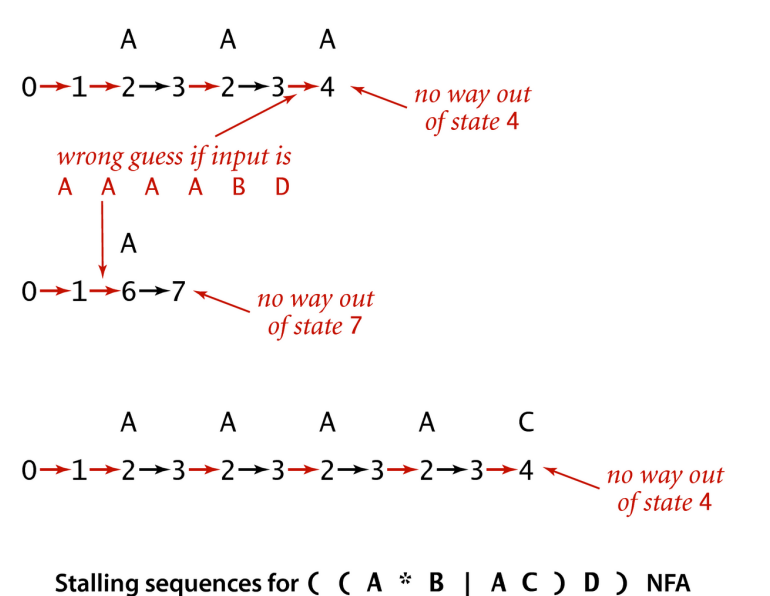

K ロ ▶ K 個 ▶ K 결 ▶ K 결 ▶ ○ 결 ...  $299$ 

## NFA: mais estrutura

Um estado para cada caractere de regexp.

Estados correspondentes a letras tem apenas um **arco preto** saindo para o estado seguinte.

Estados correspondents a  $($ ,  $*,$   $|$ ,  $)$  têm apenas arcos vermelhos saindo.

Estados têm no máximo um **arco preto** entrando.

Rejeita se **não existe** uma sequência de transições, após soletrar todos os caracteres em txt, que termina em um estado de aceite.

4 0 > 4 4 + 4 = + 4 = + = + + 0 4 0 +

# NFA:  $(* A B ((C | D | E) F) * G)$

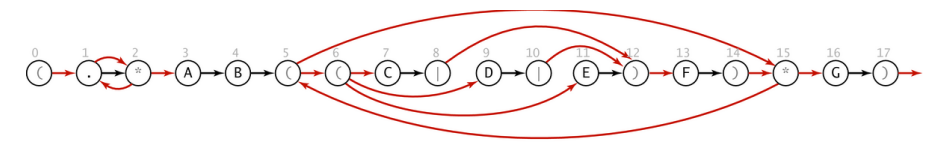

イロト イ母 トイミト イミト ニヨー りんぺ

NFA corresponding to the pattern  $( . * A B ( ( C | D | E) F ) * G )$ 

## Plano

Proceder como no algoritmo KMP, dadas as strings regexp e txt:

 $\triangleright$  construir um autômato nfa que reconhece as strings em regexp;

K ロ ▶ K 個 ▶ K 할 ▶ K 할 ▶ 이 할 → 9 Q Q →

 $\triangleright$  examinar os caracteres de txt andando no autômato.

Como determinar aceitação de uma string?

DFA⇒ soletrar txt, aplicando **transições pretas**, fácil

NFA⇒ podemos aplicar várias transições. . .

Para simular a NFA sistematicamente consideramos **todas(!)** as transições possíveis.

**KORKAR KERKER SAGA** 

Goal. Check whether input matches pattern.

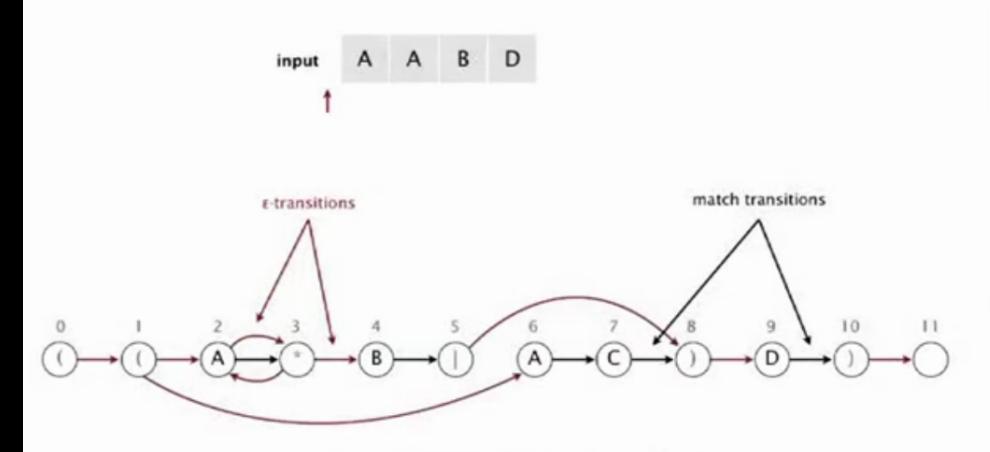

NFA corresponding to the pattern ( $(A * B | A C) D$ )

Goal. Check whether input matches pattern.

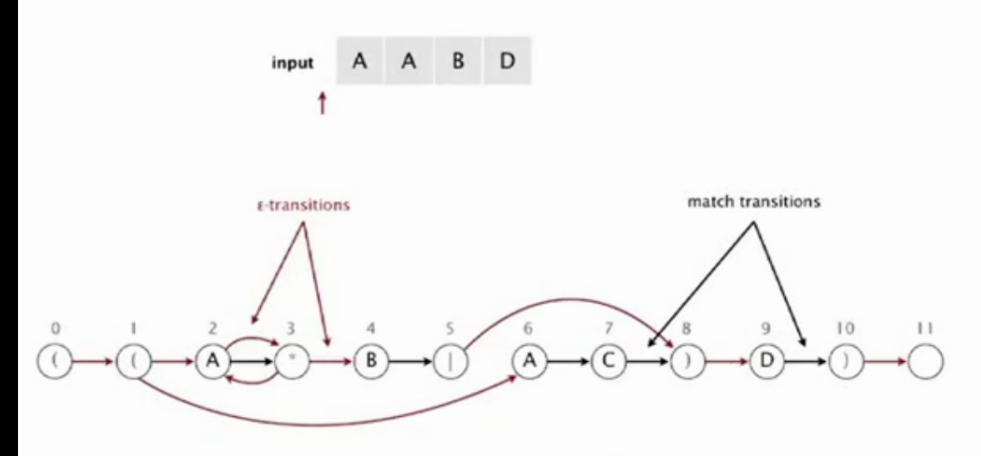

NFA corresponding to the pattern ( $(A * B | A C) D$ )

#### Read next input character.

- Find states reachable by match transitions.
- $\bullet$  Find states reachable by  $\varepsilon$ -transitions

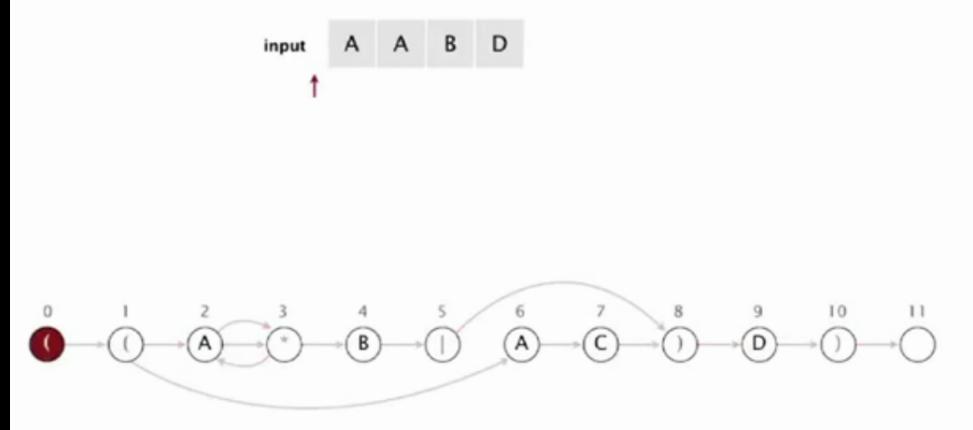

#### Read next input character.

- Find states reachable by match transitions.
- $\bullet$  Find states reachable by  $\varepsilon$ -transitions

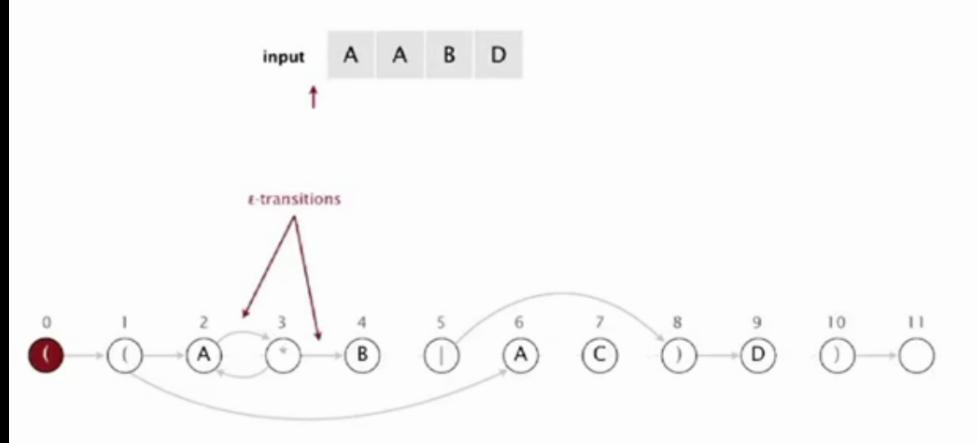

set of states reachable via  $\varepsilon$ -transitions from start

#### Read next input character.

- Find states reachable by match transitions.
- $\bullet$  Find states reachable by  $\varepsilon$ -transitions

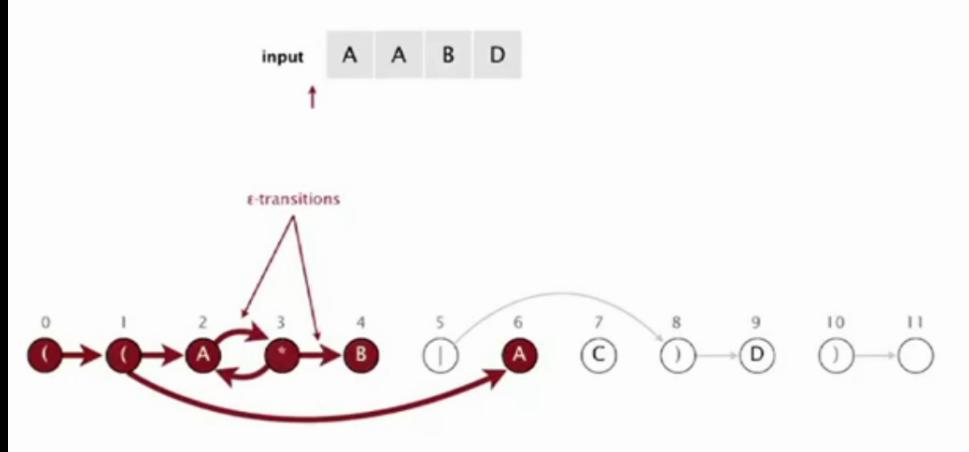

set of states reachable via  $\varepsilon$ -transitions from start

#### Read next input character.

- Find states reachable by match transitions.
- $\bullet$  Find states reachable by  $\varepsilon$ -transitions

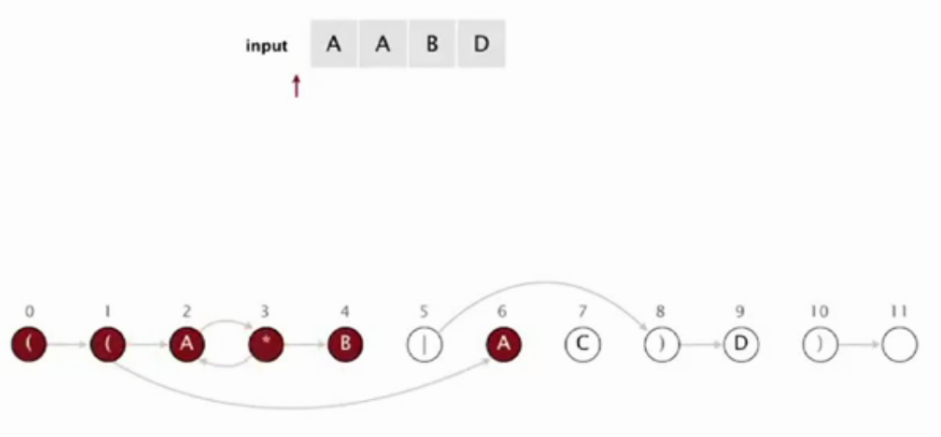

set of states reachable via  $\epsilon$ -transitions from start: { 0, 1, 2, 3, 4, 6 }

#### Read next input character.

- Find states reachable by match transitions.
- $\bullet$  Find states reachable by  $\varepsilon$ -transitions

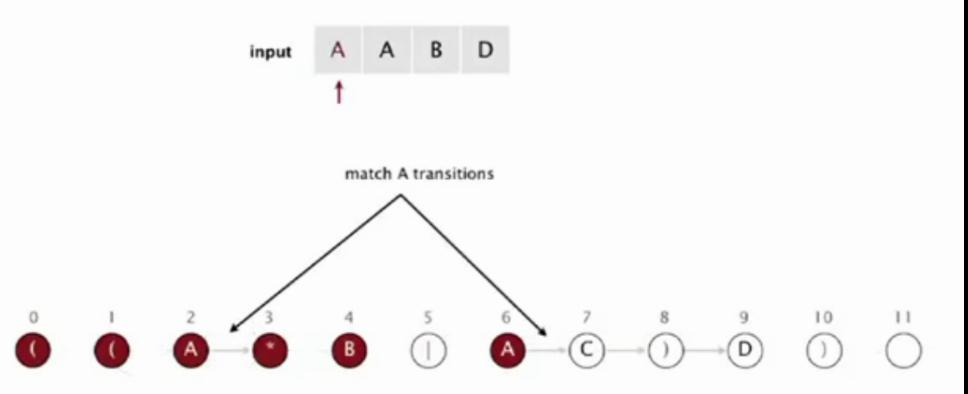

set of states reachable after matching A

#### Read next input character.

- Find states reachable by match transitions.
- $\bullet$  Find states reachable by  $\varepsilon$ -transitions

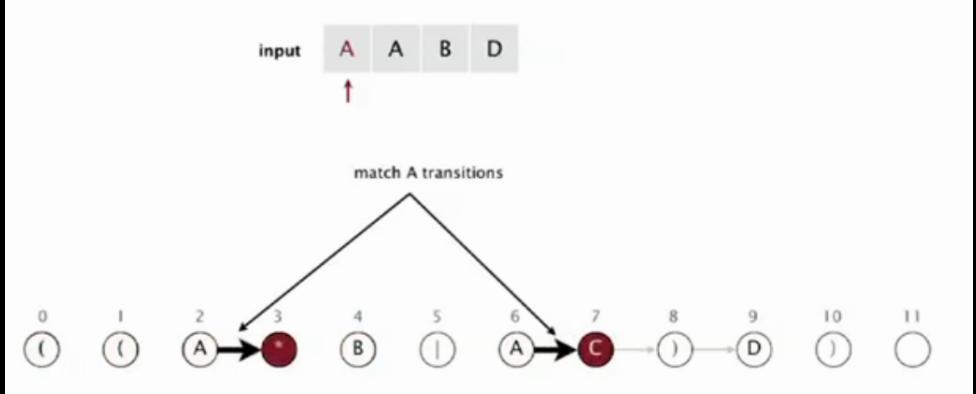

set of states reachable after matching A

#### Read next input character.

- Find states reachable by match transitions.
- $\bullet$  Find states reachable by  $\varepsilon$ -transitions

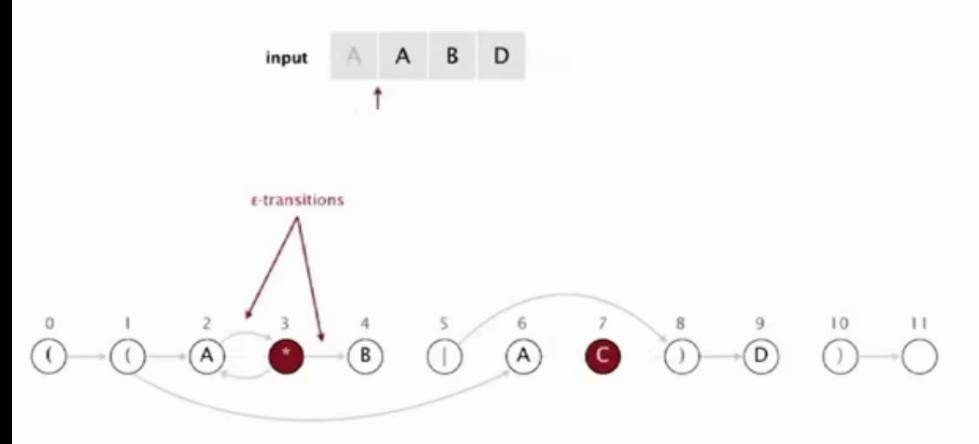

set of states reachable via  $\epsilon$ -transitions after matching A

#### Read next input character.

- Find states reachable by match transitions.
- $\bullet$  Find states reachable by  $\varepsilon$ -transitions

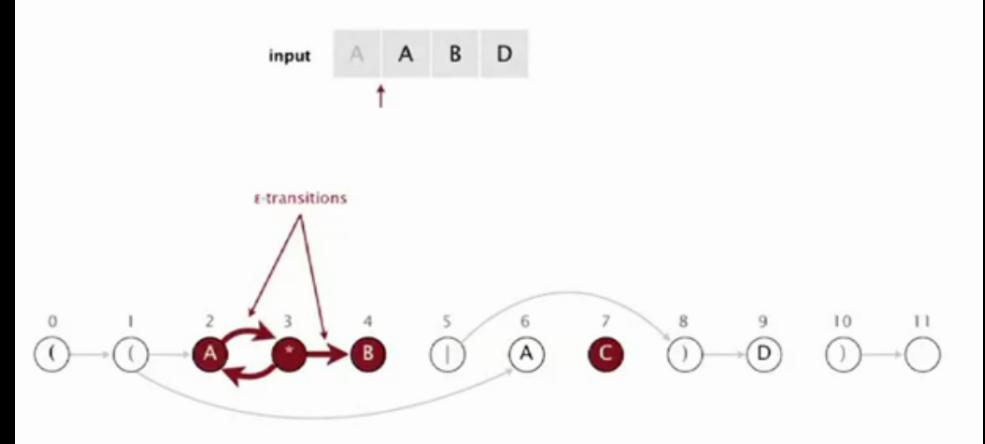

set of states reachable via  $\epsilon$ -transitions after matching A

#### Read next input character.

- Find states reachable by match transitions.
- $\bullet$  Find states reachable by  $\varepsilon$ -transitions

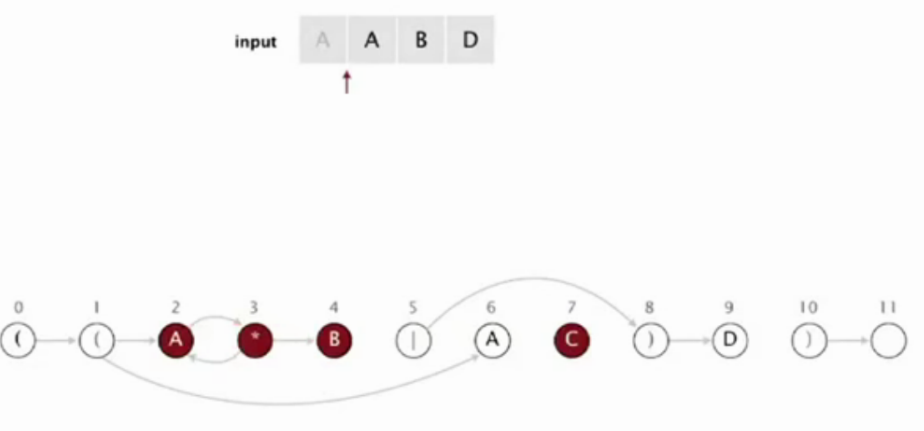

set of states reachable via  $\varepsilon$ -transitions after matching A: { 2, 3, 4, 7 }

#### Read next input character.

- Find states reachable by match transitions.
- $\bullet$  Find states reachable by  $\varepsilon$ -transitions

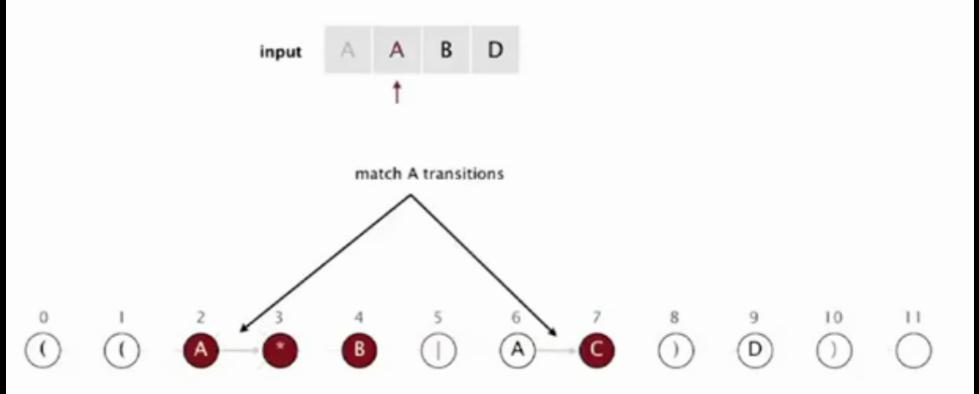

set of states reachable after matching A A

#### Read next input character.

- Find states reachable by match transitions.
- $\bullet$  Find states reachable by  $\varepsilon$ -transitions

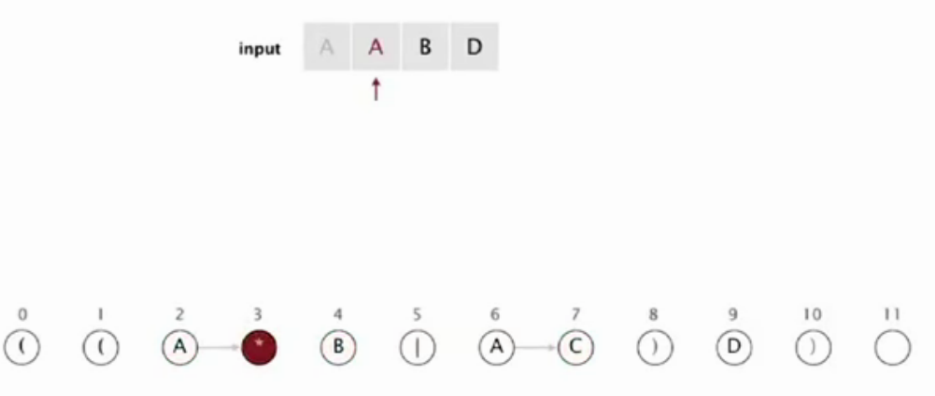

set of states reachable after matching A A: { 3 }

#### Read next input character.

- Find states reachable by match transitions.
- $\bullet$  Find states reachable by  $\varepsilon$ -transitions

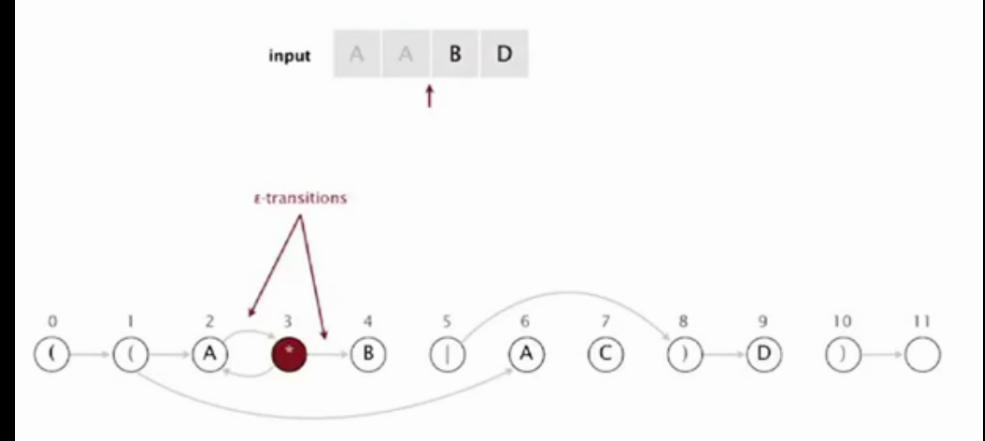

set of states reachable via  $\varepsilon$ -transitions after matching A A

#### Read next input character.

- Find states reachable by match transitions.
- $\bullet$  Find states reachable by  $\varepsilon$ -transitions

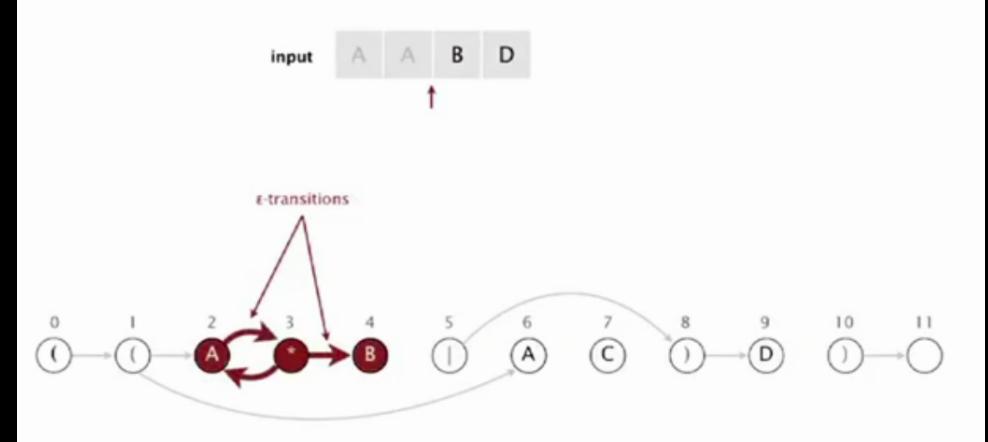

set of states reachable via  $\epsilon$ -transitions after matching A A

#### Read next input character.

- Find states reachable by match transitions.
- $\bullet$  Find states reachable by  $\varepsilon$ -transitions

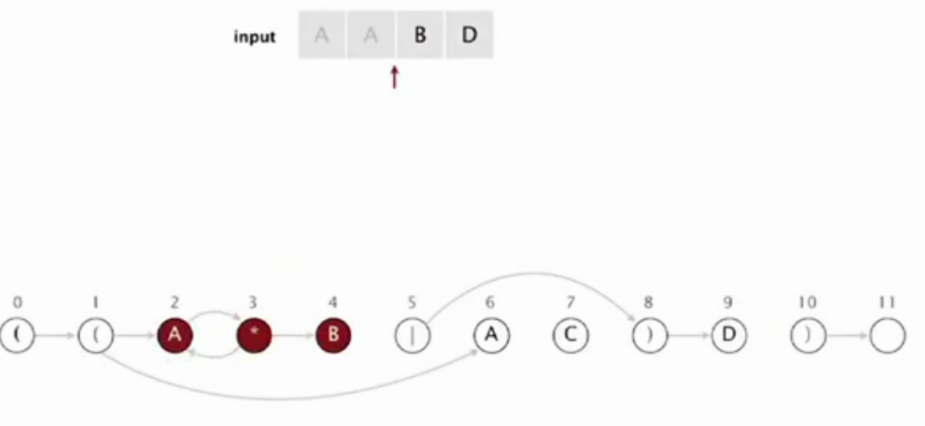

set of states reachable via  $\varepsilon$ -transitions after matching A A: { 2, 3, 4 }

#### Read next input character.

- Find states reachable by match transitions.
- $\bullet$  Find states reachable by  $\varepsilon$ -transitions

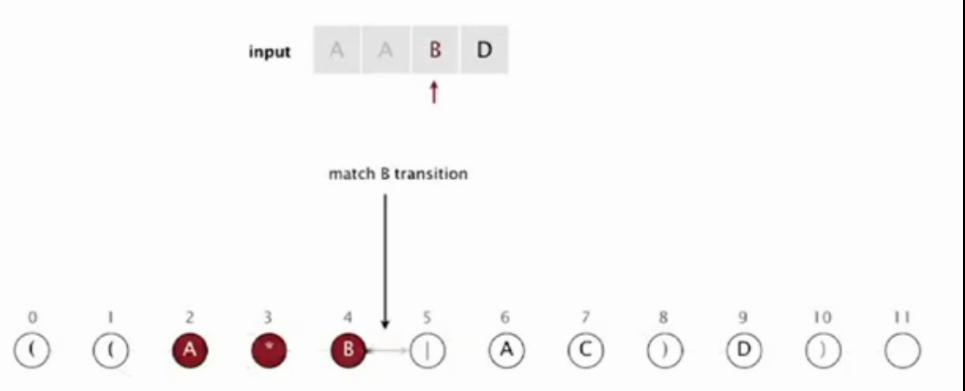

set of states reachable after matching A A B

#### Read next input character.

- Find states reachable by match transitions.
- $\bullet$  Find states reachable by  $\varepsilon$ -transitions

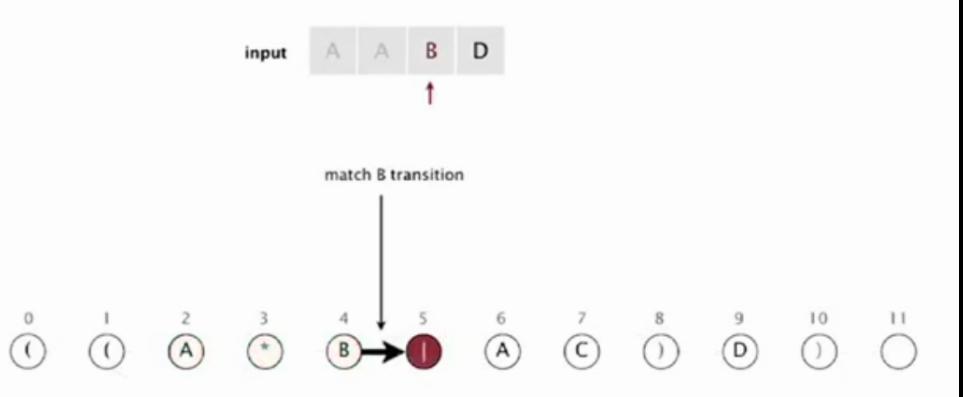

set of states reachable after matching A A B

#### Read next input character.

- Find states reachable by match transitions.
- $\bullet$  Find states reachable by  $\varepsilon$ -transitions

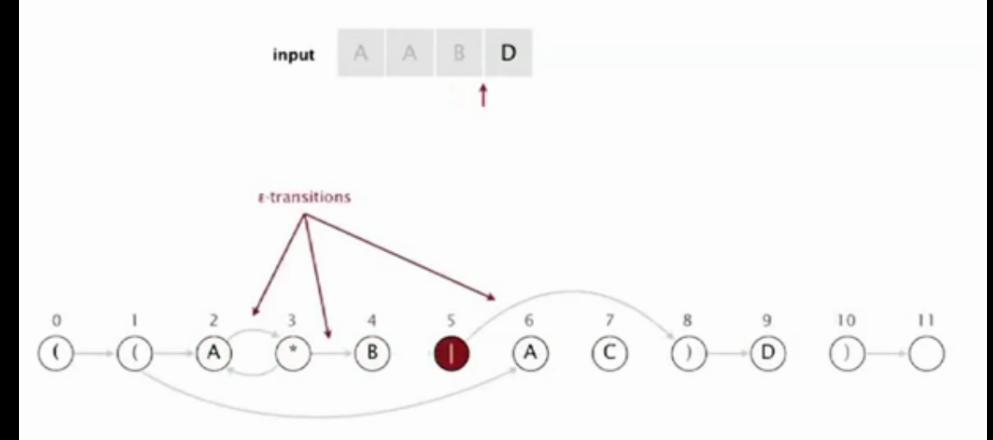

set of states reachable via  $\varepsilon$ -transitions after matching A A B

#### Read next input character.

- Find states reachable by match transitions.
- $\bullet$  Find states reachable by  $\varepsilon$ -transitions

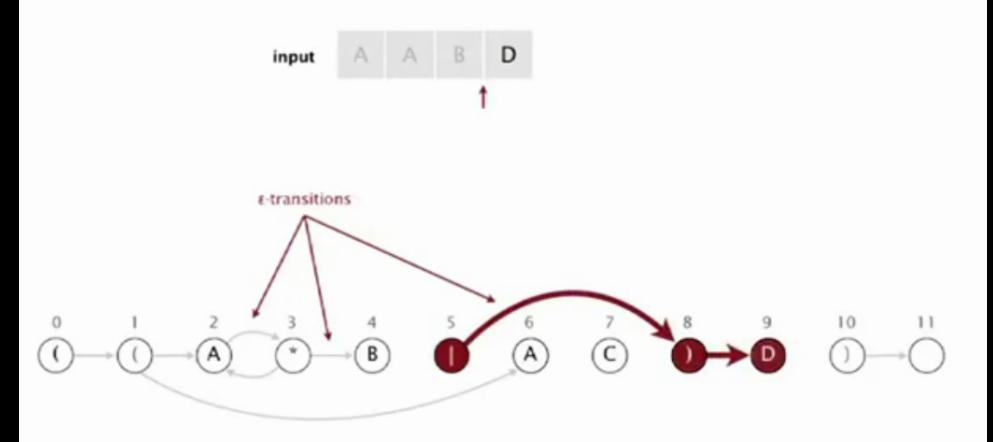

set of states reachable via  $\varepsilon$ -transitions after matching A A B

#### Read next input character.

- Find states reachable by match transitions.
- $\bullet$  Find states reachable by  $\varepsilon$ -transitions

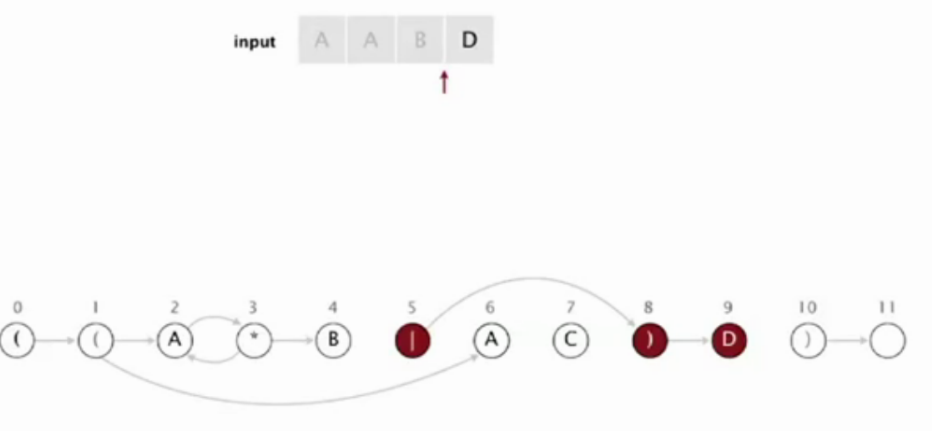

set of states reachable via  $\varepsilon$ -transitions after matching A A B : { 5, 8, 9 }

#### Read next input character.

- Find states reachable by match transitions.
- $\bullet$  Find states reachable by  $\varepsilon$ -transitions

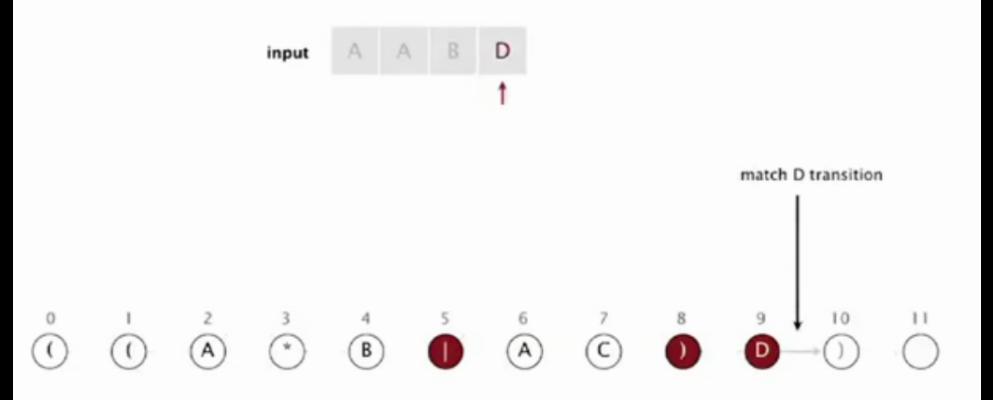

set of states reachable after matching A A B D

#### Read next input character.

- Find states reachable by match transitions.
- $\bullet$  Find states reachable by  $\varepsilon$ -transitions

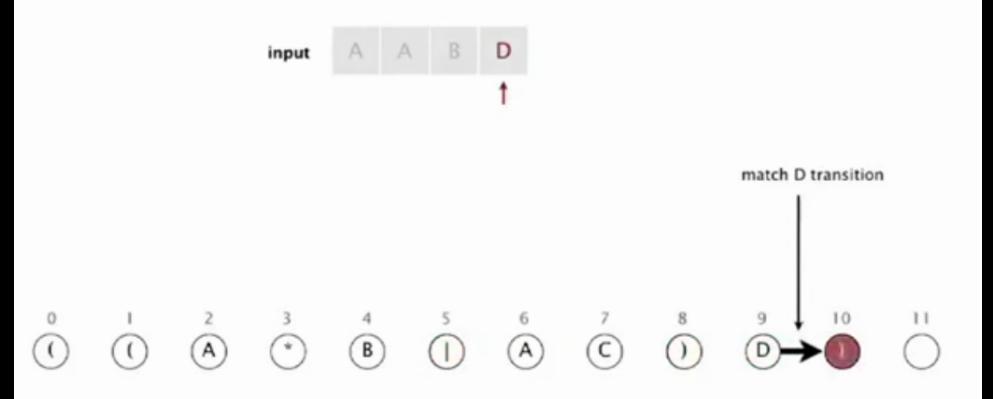

set of states reachable after matching A A B D

#### Read next input character.

- Find states reachable by match transitions.
- $\bullet$  Find states reachable by  $\varepsilon$ -transitions

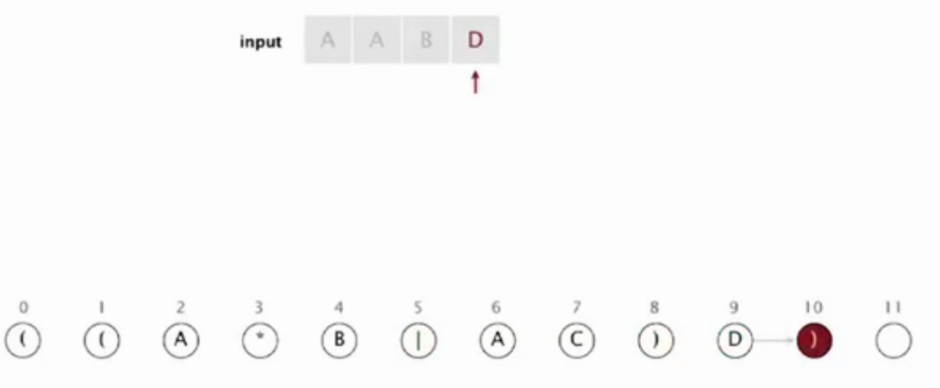

set of states reachable after matching A A B D: { 10 }

#### Read next input character.

- Find states reachable by match transitions.
- $\bullet$  Find states reachable by  $\varepsilon$ -transitions

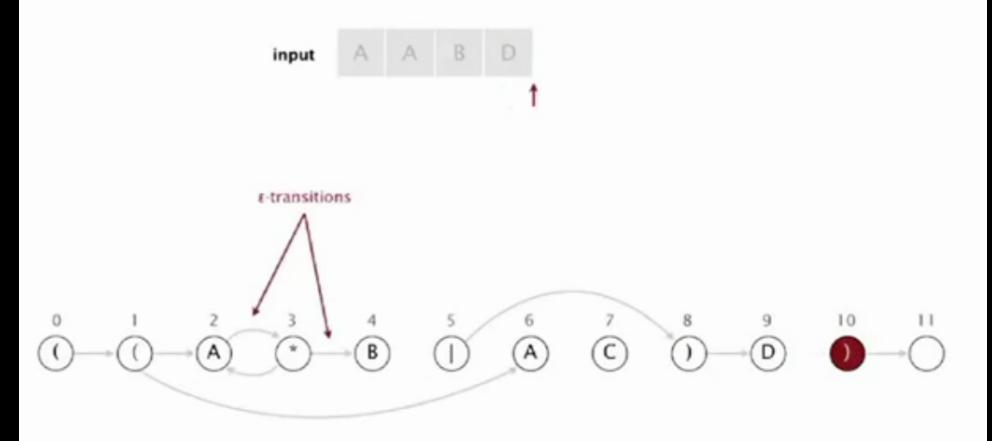

set of states reachable via  $\varepsilon$ -transitions after matching A A B D

#### Read next input character.

- Find states reachable by match transitions.
- $\bullet$  Find states reachable by  $\varepsilon$ -transitions

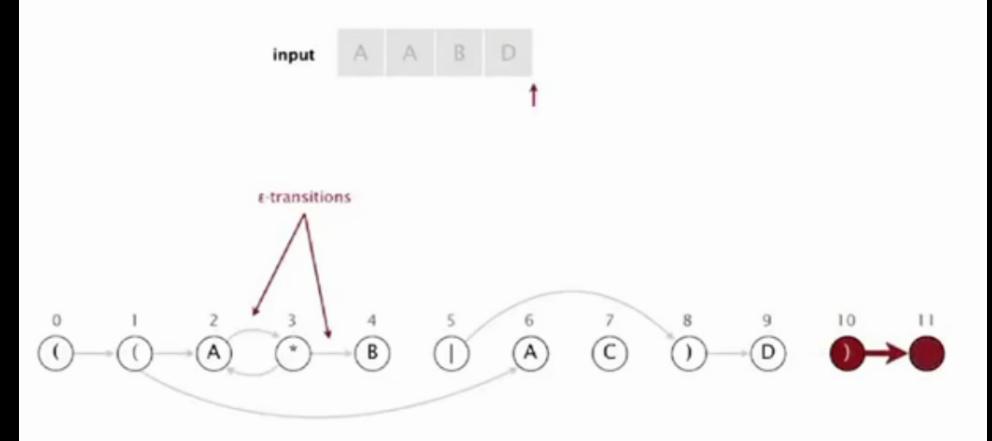

set of states reachable via  $\epsilon$ -transitions after matching A A B D

#### Read next input character.

- Find states reachable by match transitions.
- $\bullet$  Find states reachable by  $\varepsilon$ -transitions

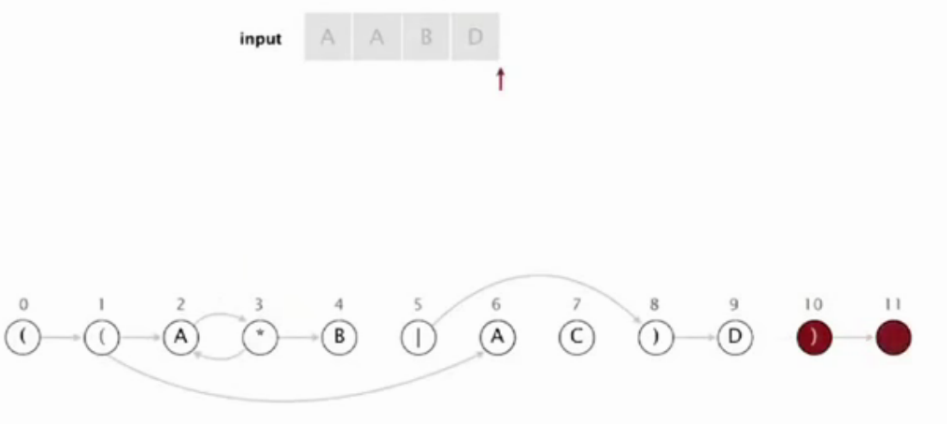

set of states reachable via  $\epsilon$ -transitions after matching A A B D : { 10, 11 }

#### When no more input characters:

- Accept if any state reachable is an accept state.
- Reject otherwise.

 $\Omega$ 

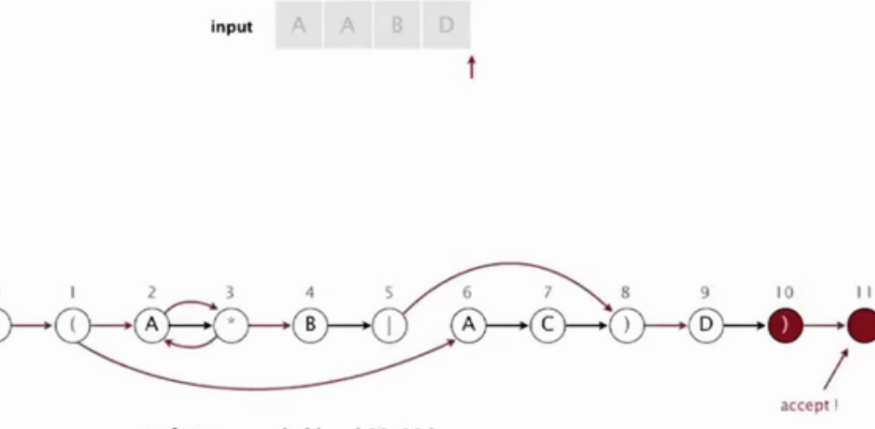

set of states reachable: { 10, 11 }

# Representação de nfa

<span id="page-70-0"></span>Os caracteres da regexp são mantidos em um vetor re[].

Os estados são os vértices  $0,1,\ldots,m$  de um digrafo G.

O estado inícial é 0 e o de aceitação é m.

Os arcos do digrafo G correspondem **apenas** a  $\epsilon$ -transições.

Cada vértice *j* corresponde a um caractere  $\text{re}[j]$ .

KELK KØLK VELKEN EL 1990

# Classe DFSpaths

```
public class DFSpaths {
  public DFSpaths(Digraph G, s) {...}
  public DFSpaths(Digraph G,
         Iterable<Integer> S) {...}
  public hasPath(int v) {...}
}
```
Consumo de tempo para vetores de listas de adjacência é  $O(V + E)$ .

Como a construção do nfa garante que  $E \leq 2m$ temos que esse consumo de temp[o é](#page-70-0) [O](#page-72-0)[\(](#page-71-0)[m](#page-71-0)[\)](#page-72-0)[.](#page-21-0)

 $2980$
## Classe NFA: esqueleto

public class NFA { // digrafo das transições epsilon private Digraph G; // expressão regular private String re; // number of caracteres em re private final int m; public NFA(String regexp) {...} public boolean recognizes(String txt) {...}

## NFA: recognizes()

Decide se o string txt pertence a linguagem determinada pela expressão regular re.

public boolean recognizes(String txt) { int i,  $n = \text{txt.length}()$ ; DFSpaths dfs = new DFSpaths $(G, 0)$ ; Bag<Integer> pc = new Bag<Integer>(); for (int  $v = 0$ ;  $v < G.V()$ ;  $v++)$ if  $(dfs.hasPath(v))$  pc.add $(v)$ ;

**KORK ERKER ADAM ADA** 

## NFA: recognizes()

```
for (i = 0; i < n; i++) {
  Bag<Integer> match= new Bag<Integer>();
  for (int v : pc) {
      if (v == m) continue:
      if (re[v] == txt.charAt(i)|| \text{refy} = | \cdot |match.add(v+1);
  }
  dfs = new DFSpaths(G, match);
  pc = new Bag<Integer>();
  for (int v = 0; v < G.V(); v++)if (dfs.hasPathTo(v)) pc.add(v);
}
```
## NFA: recognizes()

K ロ ▶ K 個 ▶ K 할 ▶ K 할 ▶ 이 할 → 9 Q Q →

```
// verifica se aceita
for (int v: pc)
   if (v == m) return true;
return false;
```
}

## Conclusão

O consumo de tempo de recognizes() para decidir se um string txt de comprimento n pertence a linguagem determinada por uma expressão regular regexp de comprimento m é proporcional a nm.

KO KA KO KERKER KONGK

## Construção do nfa

Inclua um estado para cada caractere na regexp mais um estado de aceitação.

Metacaracteres:  $( ) *$ .

Concatenação: na nfa corresponde a uma simples transição para o estado seguinte; a transição saindo de metacaracteres é uma  $\epsilon$ -transição.

Parenteses: acrescente uma  $\epsilon$ -transição para o estado seguinte.

# Construção do nfa

fecho: um \* ocorre depois de um caractere ou de um fecha parênteses.

Depois de um caractere acrescente  $\epsilon$ -transições para e do caractere.

Depois de um parênteses acrescente  $\epsilon$ -transições para o correspondente abre parênteses.

Acrescente uma  $\epsilon$ -transição para o estado seguinte.

**KORKARYKERKER POLO** 

## NFA: fecho

#### single-character closure

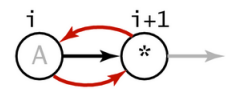

 $G.addEdge(i, i+1);$  $G.addEdge(i+1, i);$ 

closure expression

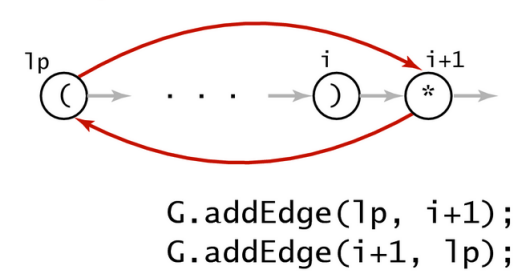

# Construção do nfa

- ou: temos  $(re<sub>1</sub>|re<sub>2</sub>)$  onde re<sub>1</sub> e re<sub>2</sub> são expressões regulares.
- Acrecente uma  $\epsilon$ -transição de ( para o estado depois de |.
- Acrecente uma  $\epsilon$ -transição de | para o estado de ). Acrecente uma  $\epsilon$ -transição de ) para o estado seguinte.

KELK KØLK VELKEN EL 1990

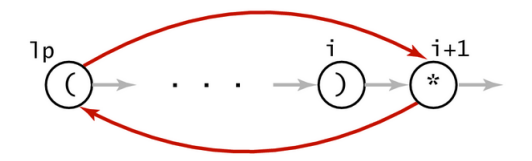

 $G.addEdge(1p, i+1);$  $G.addEdge(i+1, 1p);$ 

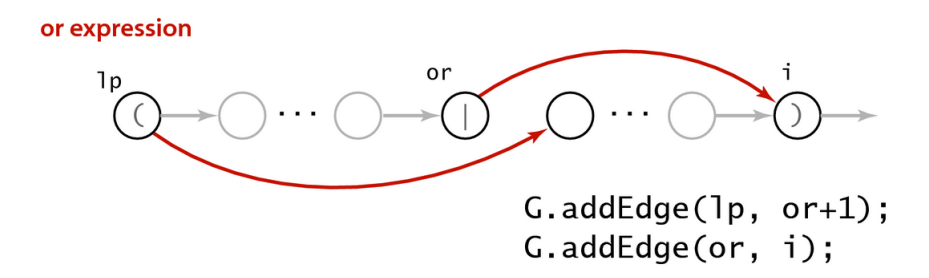

**NFA construction rules** 

**KORK EXTERNE PROVIDE** 

stack

#### Left parenthesis.

 $\Omega$ 

- $\bullet$  Add  $\epsilon$ -transition to next state.
- Push index of state corresponding to ( onto stack.

#### Left parenthesis.

- Add  $\epsilon$ -transition to next state.
- Push index of state corresponding to (onto stack.

#### Left parenthesis.

- Add  $\epsilon$ -transition to next state.
- Push index of state corresponding to (onto stack.

### Left parenthesis.

- Add  $\epsilon$ -transition to next state.
- Push index of state corresponding to (onto stack.

stack

#### Left parenthesis.

- Add  $\epsilon$ -transition to next state.
- Push index of state corresponding to (onto stack.

stack

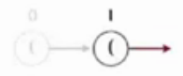

#### Alphabet symbol.

- Add match transition to next state.
- Do one-character lookahead:

add  $\epsilon$ -transitions if next character is \*.

 $\mathbf{1}$ 

 $\bf{0}$ 

stack

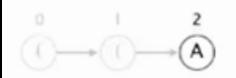

#### Alphabet symbol.

- Add match transition to next state.
- Do one-character lookahead:

add  $\epsilon$ -transitions if next character is \*.

 $\mathbf{1}$ 

 $\bf{0}$ 

stack

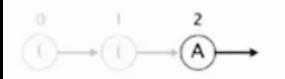

#### Alphabet symbol.

- Add match transition to next state.
- Do one-character lookahead:

add  $\epsilon$ -transitions if next character is \*.

 $\mathbf{1}$ 

 $\bf{0}$ 

stack

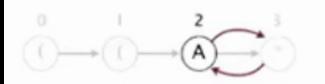

Closure symbol.

• Add  $\epsilon$ -transition to next state.

1

0

stack

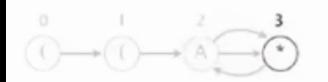

Closure symbol.

• Add  $\epsilon$ -transition to next state.

1

 $\bf{0}$ 

stack

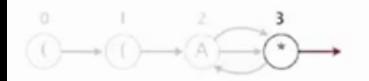

#### Alphabet symbol.

- Add match transition to next state.
- · Do one-character lookahead:

add *s*-transitions if next character is \*.

 $\mathbf{1}$ 

 $\bf{0}$ 

stack

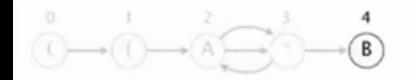

 $(CA * B | AC)$ 

Or symbol.

• Push index of state corresponding to | onto stack.

 $\mathbf{1}$ 

 $\bf{0}$ 

stack

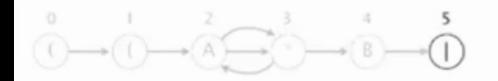

 $(CA * B | AC)$ 

#### Alphabet symbol.

- Add match transition to next state.
- · Do one-character lookahead:

add estransitions if next character is \*.

1

5

 $\bf{0}$ 

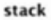

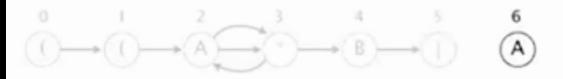

 $(CA * B | A C)$ 

#### Alphabet symbol.

- Add match transition to next state.
- · Do one-character lookahead:

add & transitions if next character is \*.

 $\mathbf{1}$ 

5

 $\bf{0}$ 

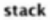

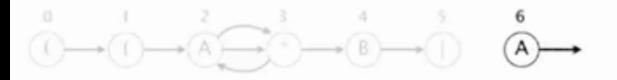

 $(CA * B | A C)$ 

#### Alphabet symbol.

- Add match transition to next state.
- · Do one-character lookahead:

add & transitions if next character is \*.

1

5

 $\bf{0}$ 

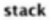

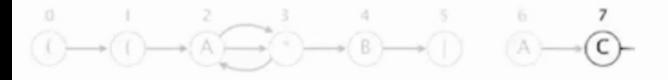

 $(CA * B | AC)$ 

#### Right parenthesis.

- Add  $\epsilon$ -transition to next state.
- Pop corresponding (and possibly intervening |; add  $\epsilon$ -transition edges for or.
- · Do one-character lookahead: add e-transitions if next character is \*.

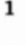

5

 $\bf{0}$ 

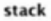

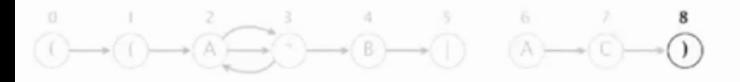

 $( (A * B | AC)$ 

#### Right parenthesis.

- Add  $\epsilon$ -transition to next state.
- Pop corresponding (and possibly intervening |; add  $\epsilon$ -transition edges for or.
- · Do one-character lookahead: add e-transitions if next character is \*.

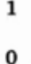

5

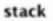

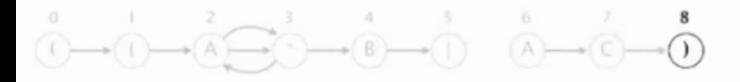

 $( (A * B | AC)$ 

#### Right parenthesis.

- $\bullet$  Add  $\epsilon$ -transition to next state.
- Pop corresponding (and possibly intervening |; add  $\epsilon$ -transition edges for or.
- · Do one-character lookahead: add *E*-transitions if next character is \*.

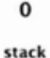

5 1

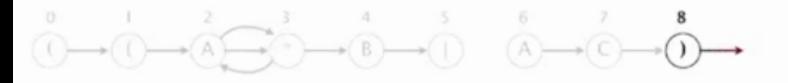

 $( (A * B | AC)$ 

#### Right parenthesis.

- Add  $\epsilon$ -transition to next state.
- Pop corresponding ( and possibly intervening |; add  $\epsilon$ -transition edges for or.
- · Do one-character lookahead: add *E*-transitions if next character is \*.

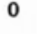

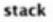

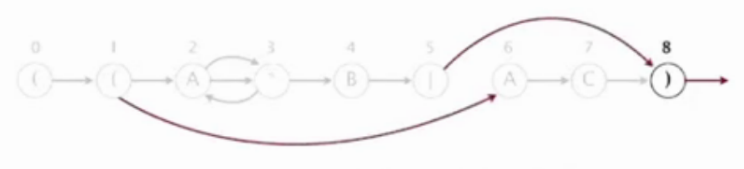

 $B | A C D$ CCA  $\mathbb{R}^n$ 

### Alphabet symbol.

- Add match transition to next state.
- · Do one-character lookahead: add estransitions if next character is \*.

 $\bf{0}$ 

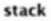

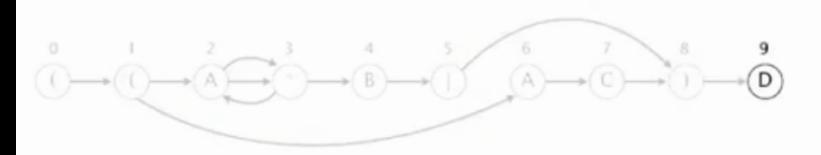

### Alphabet symbol.

- Add match transition to next state.
- · Do one-character lookahead: add e-transitions if next character is \*.

 $\bf{0}$ 

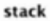

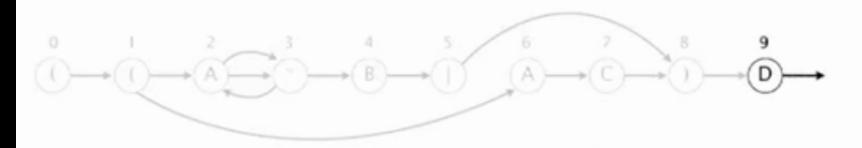

#### Right parenthesis.

- Add *E*-transition to next state.
- Pop corresponding ( and possibly intervening |; add  $\epsilon$ -transition edges for or.
- · Do one-character lookahead: add *E*-transitions if next character is \*.

 $\bf{0}$ 

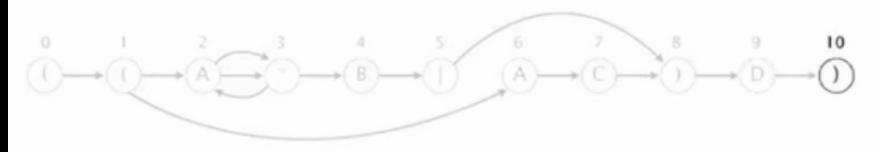

#### Right parenthesis.

- $\bullet$  Add  $\varepsilon$ -transition to next state.
- Pop corresponding ( and possibly intervening |; add  $\varepsilon$ -transition edges for or.
- · Do one-character lookahead: add s-transitions if next character is \*.

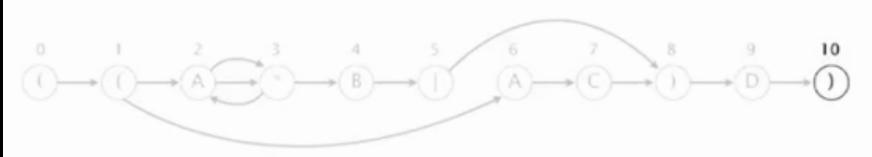

 $( (A * B | AC) D)$ 

End of regular expression.

• Add accept state.

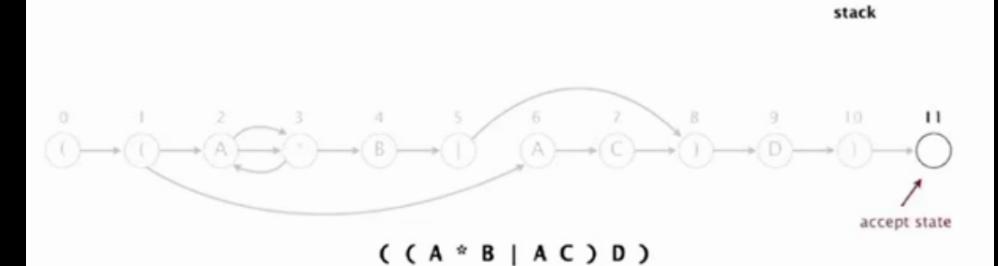

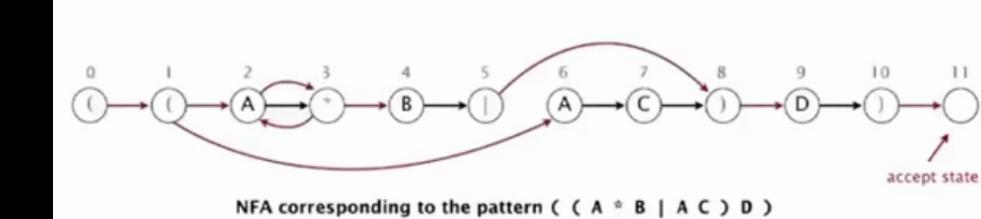
#### NFA: construtor

```
public NFA(String regexp) {
  re = regexp.toCharArray();m = re.length;
  Stack<Integer>ops=new Stack<Integer>();
  G = new Digraph(m+1);for (int i = 0; i < m; i++) {
     int lp = i;if (re[i] == '()|| re[i] == ||)
         ops.push(i);
```
#### NFA: construtor

```
for (int i = 0; ...
   else if (re[i] == ')' {
       int or = ops.pop();
       if(re[or] == '|') {
          lp = ops.pop();G.addEdge(lp, or+1);
          G.addEdge(or, i);
       }
       else if(refor] == '(')lp = or;}
```
**KORK EXTERNE PROVIDE** 

#### NFA: construtor

```
// fecho: usa um caractere lookahead
if (i < m-1 && re[i+1] == '*') {
   G.addEdge(1p, i+1);G.addEdge(i+1, lp);
}
if (re[i] == '()|| \text{ re}[i] == '*'|| \text{refi} = |\cdot|G.addEdge(i, i+1);}
```
**KORK EXTERNE PROVIDE** 

}

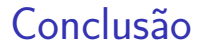

O consumo de tempo e espaço para construir um NFA correspondente a uma regexp de comprimento m é proporcional a m.

#### GREP

O clássico cliente grep para reconhecimento de padrões.

```
public class GREP {
  public static void main(String[] args){
     String regexp ="(. * "+args[0] +". *)";
     NFA nfa = new NFA(regexp);
     while (StdIn.hasNextLine()) {
         String txt= StdIn.readLine();
         if (nfa.recognizes(txt))
            StdOut.println(txt);
      }
```
}

}

## Conclusão

Dada um expressão regular regexp de comprimento m representando uma linguagem L e um texto  $\text{txt}$  de comprimento  $\text{n}$  o consumo de tempo de GREP para reconhecer as linhas de txt que contêm uma substring pat em L é proporcional a nm.

**KORKA SERKER YOUR** 

## **Comentários**

O utilitário grep parece construir um dfa e não um nfa.

Vejam o arquivo dfasearch.c que está no diretório glibc ou baixem o fonte do grep da página [https://www.gnu.org/software/grep.](https://www.gnu.org/software/grep)

## Mais comentários

A página Regular expressions do algs4 tem alguns comentários interessantes sobre bibliotecas com implementação de busca por expressões regulares.

Segundo essa página a busca em várias dessas bibliotecas utiliza uma algoritmo backtracking que pode consumir tempo exponencial.

Os exemplos a seguir, copiados da página do algs4 são devidos ao método public boolean matches(String regexp) da classe String do Java.

4 0 > 4 4 + 4 = + 4 = + = + + 0 4 0 +

## Mais comentários

```
java Validate "(a|aa)*b"
aaaaaaaaaaaaaaaaaaaaaaaaaaaaaac
1.6 seconds
java Validate "(a|aa)*b"
aaaaaaaaaaaaaaaaaaaaaaaaaaaaaaaac
3.7 seconds
java Validate "(a|aa)*b"
aaaaaaaaaaaaaaaaaaaaaaaaaaaaaaaaaac
9.7 seconds
java Validate "(a|aa)*b"
aaaaaaaaaaaaaaaaaaaaaaaaaaaaaaaaaaaac
23.2 seconds
java Validate "(a|aa)*b"
aaaaaaaaaaaaaaaaaaaaaaaaaaaaaaaaaaaaaac
62.2 seconds
java Validate "(a|aa)*b"
aaaaaaaaaaaaaaaaaaaaaaaaaaaaaaaaaaaaaaaac
161.6 secondsKORKARYKERKER POLO
```
## Mais referências

Mais algumas referências da hora.

 $\triangleright$  [Regular Expression Matching Can Be Simple](https://swtch.com/~rsc/regexp/regexp1.html) [And Fast \(but is slow in Java, Perl, PHP,](https://swtch.com/~rsc/regexp/regexp1.html) [Python, Ruby, ...\)](https://swtch.com/~rsc/regexp/regexp1.html) por Russ Cox;

**KORKARYKERKER POLO** 

 $\triangleright$  [Building a RegExp machine](https://medium.com/@DmitrySoshnikov/building-a-regexp-machine-part-1-regular-grammars-d4986b585d7e) por Dmitry Soshnikov;

# História

#### <span id="page-118-0"></span>1951: [Stephen Kleene](https://en.wikipedia.org/wiki/Stephen_Cole_Kleene) matemático, inventou expressões regulares

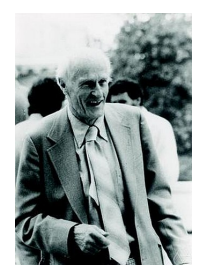

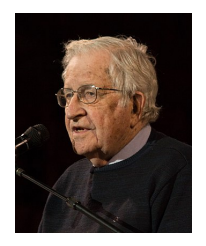

1956: [Noam Chomsky](https://en.wikipedia.org/wiki/Noam_Chomsky) linguista, filósofo, ativista político. . . definiu a hierarquia de Chowsky: expressões regulares são reconhecidas por dfas

# História

## <span id="page-119-0"></span>1961: [Ken Thompson](https://en.wikipedia.org/wiki/Ken_Thompson) cientista da computação, hacker, popularizou o uso de regexps:

- $\blacktriangleright$  grep e
- $\blacktriangleright$  análise léxica

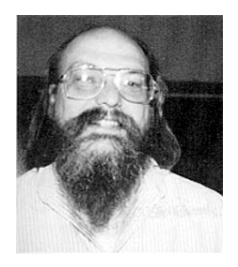

K ロ ▶ K 個 ▶ K 할 ▶ K 할 ▶ 이 할 → 이익 @

# Comentários finais

<span id="page-120-0"></span>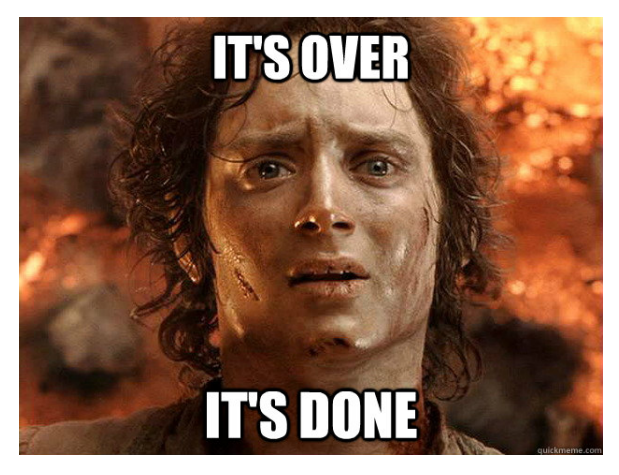

Fonte: [http://www.quickmeme.com/](http://www.quickmeme.com/meme/35jt3x)

MACO323 – Edição 2019

## Livro

<span id="page-121-0"></span>Nossa referência básica foi o livro

 $SW =$  Sedgewick & Wayne, [Algorithms, 4th Editions](http://algs4.cs.princeton.edu/) <http://algs4.cs.princeton.edu/>

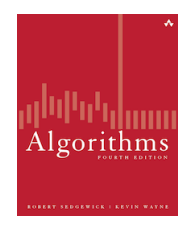

Notas de aula de Paulo Feofiloff baseadas no livro Algorithms

[http://www.ime.usp.br/˜pf/estruturas-de-dados.](http://www.ime.usp.br/~pf/estruturas-de-dados)

# MAC0323

<span id="page-122-0"></span>MAC0323 **foi** uma disciplina introdutória em:

**Projeto de algoritmos**: BFS, DFS, heurísticas, pré-processamento, aleatorização, redimensionamento, move to front, Dijkstra, Kosaraju, Knuth, Morris e Pratt, Rabin e Karp, Boyer e Moore, Run-length enconding, Huffman, Burrows-Wheeler, Lempel, Ziv, Welch, radix-sort, LSD, MSD , 3-way string quicksort, prefix doubling, A-estrela, DFA, NFA.

que nasceram de aplicações cotidianas em ciência da computação:

## MAC0323

<span id="page-123-0"></span>MAC0323 **foi** uma disciplina introdutória em:

**Estruturas de dados**: bags, stacks, queues, heaps, leftist heaps, Tries, TSTs, BSTs, árvores rubro-negras, hashing com encadeamento, hashing com sondagem linear, skip-lists, union-find, digrafos, grafos.

que nasceram de aplicações cotidianas em ciência da computação:

**KORKAR KERKER SAGA** 

#### Pausa para nossos comerciais

- $\blacktriangleright$  EP15: 23/JUN
- Prova 3: terça-feira,  $25/JUN$
- $\triangleright$  Prova Sub: média das provinhas

## Pausa para nossos comerciais

Algoritmos no próximo semestre:

- ► MAC0338 Análise de Algoritmos
- $\triangleright$  MAC0315 Otimização Linear
- $\triangleright$  MAC0328 Algoritmos em Grafos
- ▶ MAC0414 Autômatos, Computabilidade e Complexidade

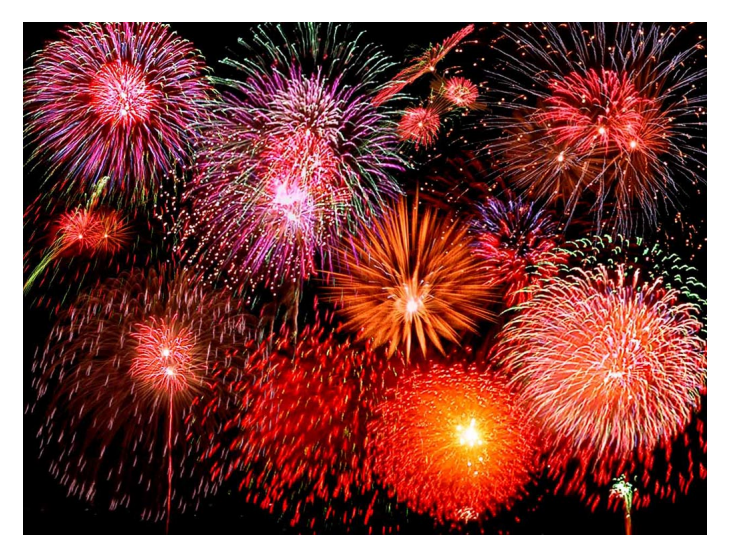

Fonte: [http://dawallpaperz.blogspot.com.br/]( http://dawallpaperz.blogspot.com.br/)

メロトメ 御 トメ 差 トメ 差 ト

Ğ,

 $290$